# **Self-hosting for mortals**

### Agenda

- Agenda
  - What is self-hosting?
  - Challenges to Self-hosting
  - Cloudron Demo
  - Cloudron Architecture

What is a web app/service?

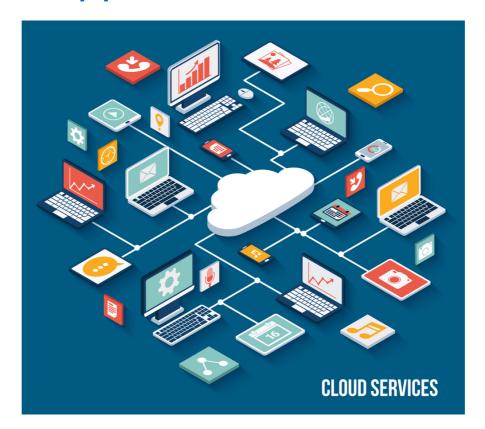

• 90s - On Prem

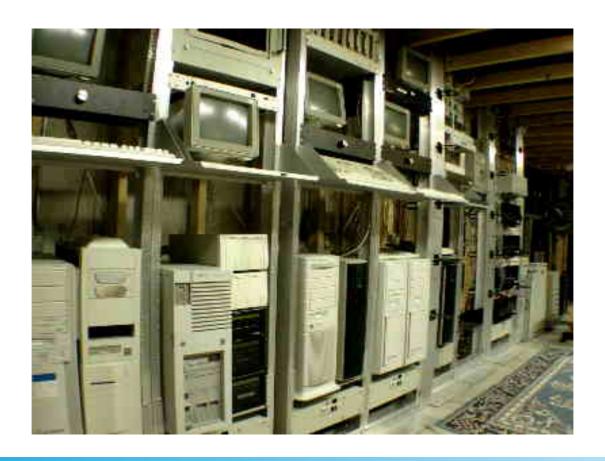

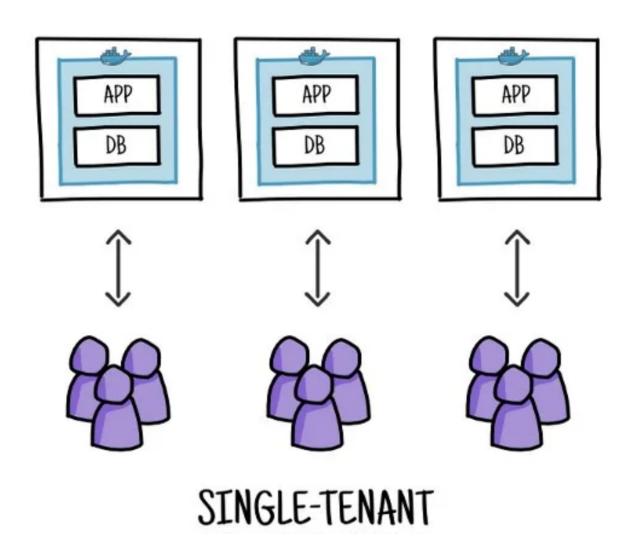

- Cons on on-prem
  - Slow software adoption
  - High maintenance costs
- Pros on on-prem
  - Complete control over the setup

2000s – Salesforce/Concur pioneered SaaS

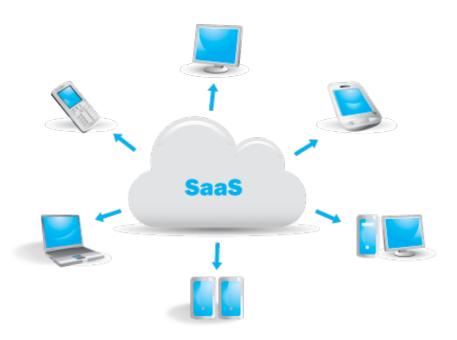

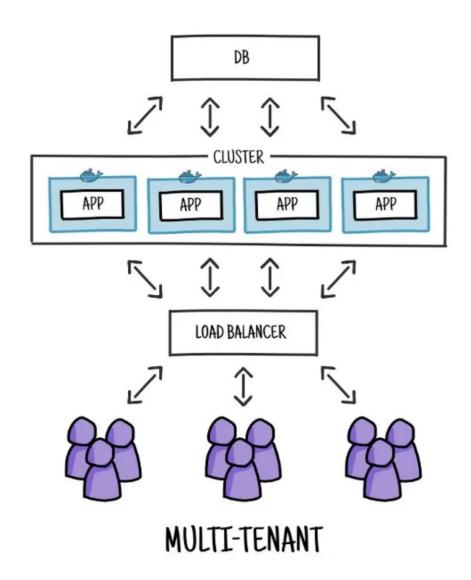

- Pros of SaaS
  - Amazing UX / Fast software adoption
  - No maintenance costs
- Cons of SaaS
  - Trades control for convenience

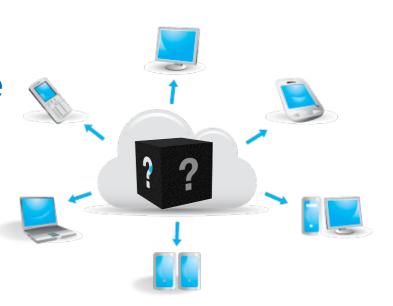

- Questions about Data
  - Where exactly is our data stored?
  - Who can access data in the vendor company? Do they have any real policies?
  - How exactly is the data stored? Is it encrypted?
  - Data is now scattered across various SaaS products

# What is self-hosting?

- Control your data
- Self + hosting
  - Deploy web apps on your own servers (90s!)

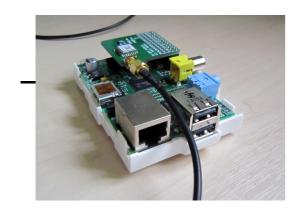

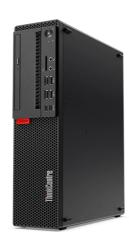

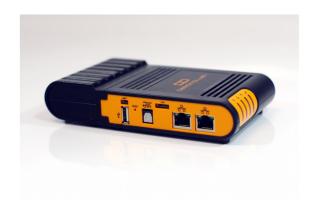

### What does it take to self-host?

- Technology is making self-hosting more accessible
  - Public cloud / Virtualization
  - Containerization
  - laaS DNS, Certificates, Storage
  - Open source apps

## Challenges

- App deployment remains a very technical task
- GitLab Rails, Bundler, PostgreSQL, Go, Webpack, ...
- Configuration, Security, Updates, Backups ...

# Challenges

- Self-hosting apps is a full time job
- SMBs have limited IT resources
  - Time-consuming, & technical know how
- No Cost-effective solution
  - Companies usually target large enterprises for private installs.
  - Hiring contractors results in a custom install ("lock in")

### Cloudron

- Brief history of Cloudron
- Can we have the convenience of SaaS with the control of a private cloud?
  - UX is the key
  - Smartserver

#### • DEMO

- my.home.forwardbias.in
- my.cloudron.io

### Architecture

- Cloudron is installed on a server
- Apps are listed from an App Store
- Cloudron installs app
- Cloudron periodically checks for updates
- Each Cloudron installation is independent and private. App Store has no access to the servers.

## Anatomy of an app

- Docker based packaging
  - Dependency management
  - Static configuration
  - Density
- Manifest
  - Addons: Databases, Auth, Email
  - Port bindings
  - Version, Title, Icon, Description, Author

## Cloudron App Store

- App Store (cloudron.io)
  - Distribution mechanism
  - Holds manifest meta data
  - Versioning information

### Platform

- Similar to Heroku
  - Each addon is a micro-service
  - Addon access credentias as env vars

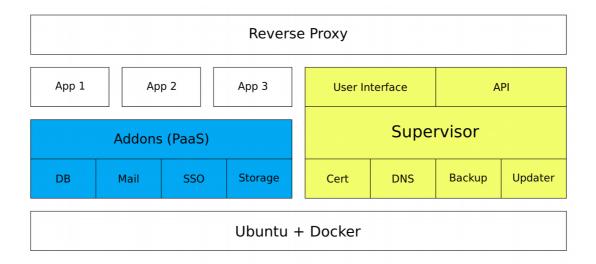

# App Lifecycle

- Install
  - Configures DNS
  - Downloads docker image
  - Sets up addons
  - Logrotate, Collectd, Firewall
  - Runs container
    - Dynamic configuration
  - Gets certificates

# App Lifecycle

- Updates
  - Read-only and stateless app containers
  - Rolling updates
  - Signed releases
  - Selenium based tests

### Maintenance

#### Backups

- Per-app backups
- Backup only addon data
- Apps can be trivially cloned and rolled back
- Can be stored offsite to S3, DO Spaces etc

#### Alerts

Email notifications

### Security

- Security
  - Turn-key security
  - HTTPS only
  - SSL, HSTS
  - App isolation and sandboxed
  - Rate limits, Activity logs
  - Signed releases
  - https://cloudron.io/documentation/security/

### Future

• "There is no server"

### Thanks

Thanks!

girish@cloudron.io

https://cloudron.io

Use "BayLisa" coupon code for 50% discount